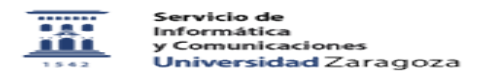

## Identidad. Vinculaciones con la Universidad

## 01/16/2021 13:56:50

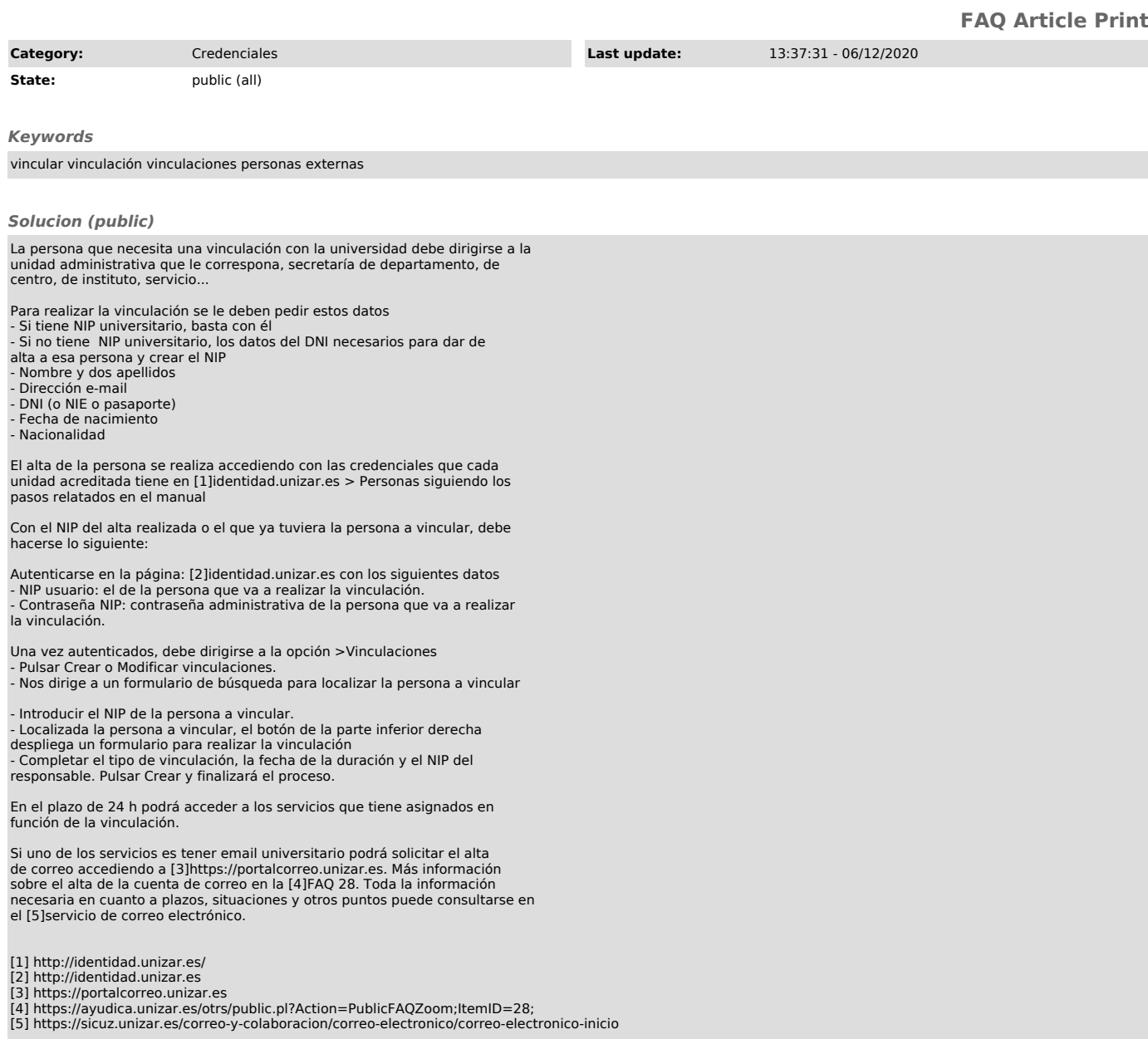